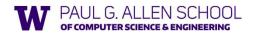

CSE341: Programming Languages Lecture 2 Functions, Pairs, Lists

> Brett Wortzman Summer 2019

Slides originally created by Dan Grossman

1

2

# Example, extended

```
fun pow (x:int, y:int) =
 if y=0
 else x * pow(x,y-1)
fun cube (x : int) =
 pow (x,3)
val sixtyfour = cube 4
val fortytwo = pow(2,2+2) + pow(4,2) + cube(2) + 2
```

Summer 2019 CSE341: Programming Languages

3

### Recursion

5

- If you're not yet comfortable with recursion, you will be soon ©
  - Will use for most functions taking or returning lists
- "Makes sense" because calls to same function solve "simpler" problems
- · Recursion more powerful than loops
  - We won't use a single loop in ML
  - Loops often (not always) obscure simple, elegant solutions

Summer 2019 CSE341: Programming Languages

# Function definitions

Functions: the most important building block in the whole course

- Like Java methods, have arguments and result
- But no classes, this, return, etc.

Example function binding:

```
(* Note: correct only if y>=0 *)
fun pow (x:int, y:int) =
  if y=0
  then 1
 else x * pow(x,y-1)
```

Note: The body includes a (recursive) function call: pow(x,y-1)

CSE341: Programming Languages Summer 2019

# Some gotchas

Three common "gotchas"

- · Bad error messages if you mess up function-argument syntax
- The use of \* in type syntax is not multiplication
  - Example: int \* int -> int
  - In expressions, \* is multiplication: x \* pow(x,y-1)
- · Cannot refer to later function bindings
  - That's simply ML's rule
  - Helper functions must come before their uses
  - Need special construct for mutual recursion (later)

Summer 2019 CSE341: Programming Languages

# Function bindings: 3 questions

6

- Syntax: fun x0 (x1:t1, ..., xn:tn) = e

   (Will generalize in later lecture)
- Evaluation: A function is a value! (No evaluation yet)
  - Adds x0 to environment so later expressions can call it
  - (Function-call semantics will also allow recursion)
- · Type-checking:
  - Adds binding x0 : (t1 \* ... \* tn) -> t if:
  - Can type-check body e to have type t in the static environment
    - "Enclosing" static environment (earlier bindings)
    - x1 : t1, ..., xn : tn (arguments with their types)
  - x0 : (t1 \* ... \* tn) -> t (for recursion)

Summer 2019 CSE341: Programming Languages

### More on type-checking

fun x0 (x1:t1, ..., xn:tn) = e

- New kind of type: (t1 \* ... \* tn) -> t
  - Result type on right
  - The overall type-checking result is to give x0 this type in rest of program (unlike Java, not for earlier bindings)
  - Arguments can be used only in e (unsurprising)
- Because evaluation of a call to x0 will return result of evaluating
   e, the return type of x0 is the type of e
- The type-checker "magically" figures out t if such a t exists
  - Later lecture: Requires some cleverness due to recursion
  - More magic after hw1: Later can omit argument types too

Summer 2019

CSE341: Programming Languages

\_\_\_\_\_

### **Function Calls**

A new kind of expression: 3 questions

Syntax: e0 (e1,...,en)

- (Will generalize later)
- Parentheses optional if there is exactly one argument

Type-checking:

- e0 has some type (t1 \* ... \* tn) -> t
- e1 has type t1, ..., en has type tn

Then:

e0(e1,...,en) has type t

Example: pow(x,y-1) in previous example has type int

Summer 2019

8

CSE341: Programming Languages

7

### Function-calls continued

e0(e1,...,en)

Evaluation:

- (Under current dynamic environment,) evaluate e0 to a function fun x0 (x1: t1, ..., xn: tn) = e
  - Since call type-checked, result will be a function
- 2. (Under current dynamic environment,) evaluate arguments to values v1, ..., vn
- 3. Result is evaluation of **e** in an environment extended to map **x1** to **v1**, ..., **xn** to **vn** 
  - ("An environment" is actually the environment where the function was defined, and includes x0 for recursion)

Summer 2019

CSE341: Programming Languages

Tuples and lists

So far: numbers, booleans, conditionals, variables, functions

- Now ways to build up data with multiple parts
- This is essentia
- Java examples: classes with fields, arrays

Now:

- Tuples: fixed "number of pieces" that may have different types

Then:

– Lists: any "number of pieces" that all have the same type Later:

- Other more general ways to create compound data

Summer 2019

10

CSE341: Programming Languages

9

Pairs (2-tuples)

Need a way to build pairs and a way to access the pieces

Build:

- Syntax: (e1,e2)
- Evaluation: Evaluate e1 to v1 and e2 to v2; result is (v1,v2)
  - A pair of values is a value
- Type-checking: If e1 has type ta and e2 has type tb, then the pair expression has type ta \* tb
  - A new kind of type

Summer 2019

CSE341: Programming Languages

Pairs (2-tuples)

Need a way to *build* pairs and a way to *access* the pieces

Access:

- Syntax: **#1 e** and **#2 e**
- Evaluation: Evaluate e to a pair of values and return first or second piece
  - Example: If  $\mathbf{e}$  is a variable  $\mathbf{x}$ , then look up  $\mathbf{x}$  in environment
- Type-checking: If e has type ta \* tb, then #1 e has type ta and #2 e has type tb

Summer 2019

CSE341: Programming Languages

11

12

# 

# Tuples

Actually, you can have tuples with more than two parts

- A new feature: a generalization of pairs
- (e1,e2,...,en)
- ta \* tb \* ... \* tn
- #1 e, #2 e, #3 e, ...

Homework 1 uses triples of type int\*int\*int a lot

Summer 2019 CSE341: Programming Languages

13

14

## Nesting

Pairs and tuples can be nested however you want

- Not a new feature: implied by the syntax and semantics

Summer 2019 CSE341: Programming Languages

Lists

 Despite nested tuples, the type of a variable still "commits" to a particular "amount" of data

In contrast, a list:

- Can have any number of elements
- But all list elements have the same type

Need ways to build lists and access the pieces...

Summer 2019 CSE341: Programming Languages

15

16

15

# **Building Lists**

The empty list is a value:

[]

 In general, a list of values is a value; elements separated by commas:

[v1,v2,...,vn]

• If e1 evaluates to  ${\bf v}$  and e2 evaluates to a list [v1,...,vn], then e1::e2 evaluates to [v,...,vn]

e1::e2 (\* pronounced "cons" \*)

Summer 2019

17

CSE341: Programming Languages

Accessing Lists

Until we learn pattern-matching, we will use three standard-library functions

- null e evaluates to true if and only if e evaluates to []
- If e evaluates to [v1,v2,...,vn] then hd e evaluates to v1
   (raise exception if e evaluates to [])
- If e evaluates to [v1,v2,...,vn] then t1 e evaluates to

CSE341: Programming Languages

- (raise exception if e evaluates to [])
- Notice result is a list

Summer 2019

18

# Type-checking list operations Lots of new types: For any type t, the type t list describes lists where all elements have type t - Examples: int list bool list int list list (int \* int) list (int list \* int) list • So [] can have type t list list for any type - SML uses type 'a list to indicate this ("quote a" or "alpha") • For el::e2 to type-check, we need a t such that el has type t and e2 has type t list. Then the result type is t list • null: 'a list -> bool • hd: 'a list -> 'a • tl: 'a list -> 'a list

fun sum\_list (xs:int list) =
 if null xs
 then 0
 else hd(xs) + sum\_list(tl(xs))

fun countdown (x:int) =
 if x=0
 then []
 else x :: countdown (x-1)

fun append (xs:int list, ys:int list) =
 if null xs
 then ys
 else hd (xs) :: append (tl(xs), ys)

CSE341: Programming Languages

19 20

# Recursion again

Functions over lists are usually recursive

- Only way to "get to all the elements"
- What should the answer be for the empty list?
- What should the answer be for a non-empty list?
  - Typically in terms of the answer for the tail of the list!

Similarly, functions that produce lists of potentially any size will be recursive

- You create a list out of smaller lists

Summer 2019

CSE341: Programming Languages

# Lists of pairs

Summer 2019

Processing lists of pairs requires no new features. Examples:

21 22

21